## **Verizon Jetpack Configuration Page**>>>CLICK HERE<<<

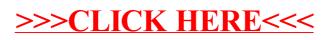